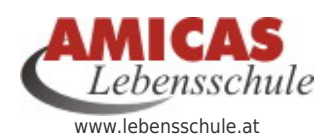

**Mein Lebens-Handbuch als Print-Version** [www.lebensschule.at/1587.0.html](http://www.lebensschule.at/1587.0.html)

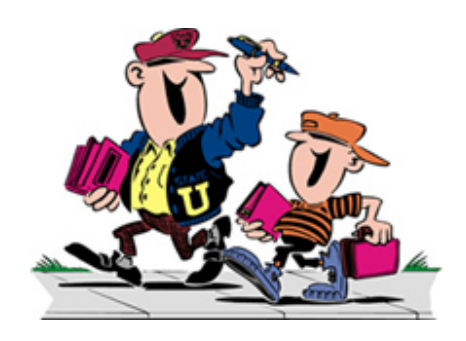

## [Mein Lebens-Handbuch > Print-Version >](https://www.lebensschule.at/mein-lebens-handbuch/print-version) [Anleitung > Erstellung komplett in](https://www.lebensschule.at/mein-lebens-handbuch/print-version) [Eigenproduktion](https://www.lebensschule.at/mein-lebens-handbuch/print-version)

Fall A - "Ordner wird durch den Mandanten selbst komplett erstellt" > (Aufgabenstellung / Mögliche Aktivitäten)

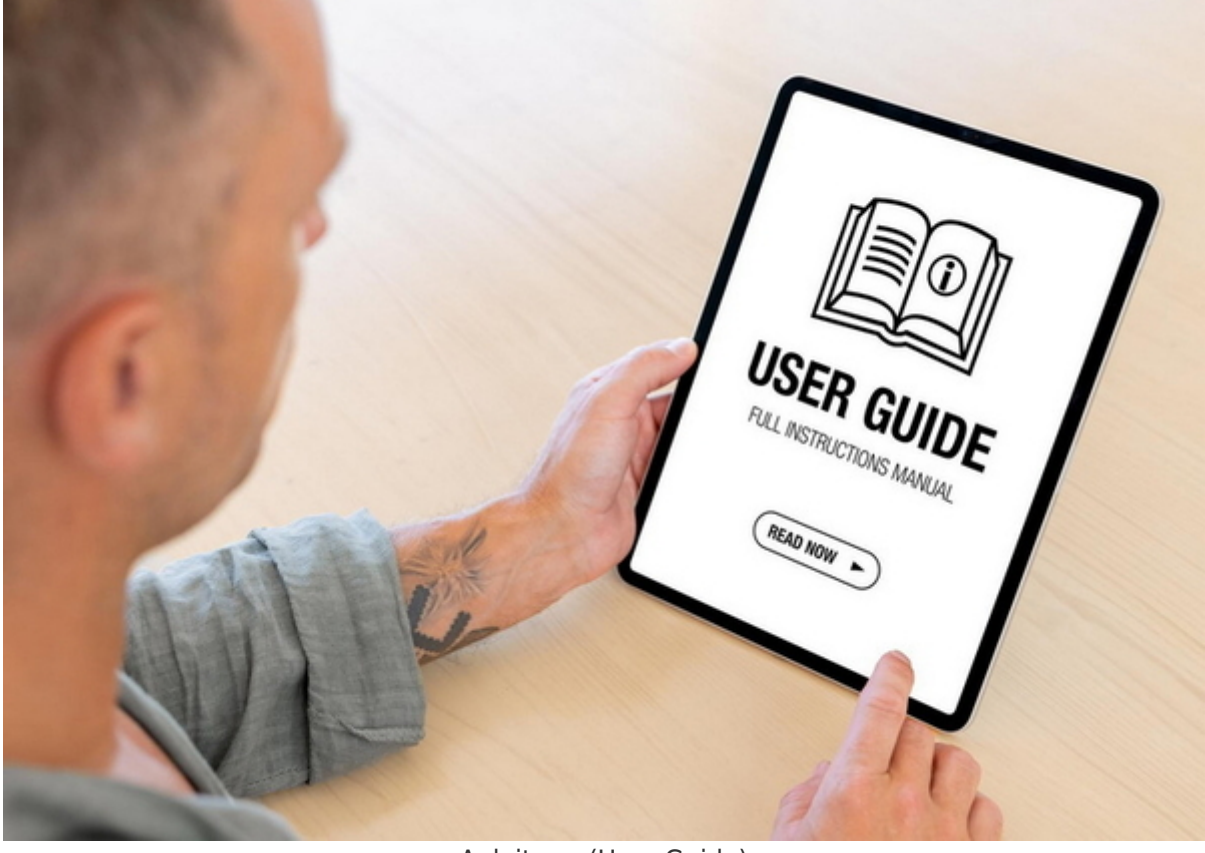

Anleitung (User-Guide)

Vorbereitung - Zur optimalen Erstellung einer Print-Version benötige Sie folgende Ausrüstung bzw. folgendes Material:

- Idealer Weise einen PC mit Bildschirm (Druck über Handy nicht sinnvoll)
- Am besten einen Farb-Laser-Drucker oder einen guten Tintenstrahl-Drucker
- Einen A4-Ringordner
- Klarsichthüllen (Mindestens 50 Stück)
- A4-Papier weiß, 80 Gramm (Mindestens 100 Blatt)
- A4-Papier farbig je nach Vorliebe, (hellgelb, hellgrün oder hellblau, etc.) 80 Gramm oder stärker (Mindestens 40 Blatt) für den Druck der [Trenn- u. Sortierblätter](https://www.lebensschule.at/mein-lebens-handbuch/print-version/trennblaetter)

## **Ablaufplan zur Erstellung**

- Bereiten Sie den [Ordner](https://www.lebensschule.at/mein-lebens-handbuch/print-version/ordner) für ihr Lebens-Handbuch vor und geben Sie ihm eine "Persönliche Note", indem Sie z. B. auf den Deckblättern Ihr eigenes Profil-Foto einfügen. ([Demo ansehen\)](https://www.lebensschule.at/fileadmin/lebensschule/download/handbuch/deckblatt/lhb_mappendeckblatt_vs_muster_susanne.pdf).
	- Wir stellen Ihnen die [Druckvorlagen im Format Word](https://www.lebensschule.at/fileadmin/lebensschule/download/handbuch/deckblatt/lhb_mappendeckblatt_vs_mit_lebensglueckspyramide_leerrahmen.docx) zur individuellen Anpassung gerne zur Verfügung, sodass Sie z. B. nur mehr Ihr persönliches Profil-Foto einfügen müssen.
- Drucken Sie die [Handbuch-Trennblätter](https://www.lebensschule.at/mein-lebens-handbuch/print-version/trennblaetter) (tre)
	- o So befindet sich Ihr Sortier-Ordner bereits in der Ausrüstungsebene 1 "[Sortierordner A4 mit](https://www.lebensschule.at/mein-lebens-handbuch/print-version/ordner-sortierversion) [Trennblättern ohne individuelle Inhalte](https://www.lebensschule.at/mein-lebens-handbuch/print-version/ordner-sortierversion)" - den Sie so auch [fertig bestellen können](https://www.lebensschule.at/mein-lebens-handbuch/print-version/ordner-sortierversion).
- Füllen Sie den Ordner mit jenen [Inhaltselementen](https://www.lebensschule.at/lebens-handbuch/inhaltselemente) aus dem stets [aktuellen Index](https://www.lebensschule.at/lebens-handbuch/index-maximal-teil-1) (Infos, Checklisten, Übungen, Servicefolder, etc.) auf, die Sie für sich selbst als wichtig erachten.
- Sie können den Ordner später noch immer Zug um Zug mit Ihren weiteren, individuellen Inhalten ergänzen.

## **Amicas Online Serviceportal "Lebensschule"**

Persönliches Lebensglück systematisch erreichen durch ganzheitliche Lebens- u. Vorsorgeplanung mit Risiko- u. Existenz-Sicherungs-Beratung zur langfristigen Sicherung der persönlichen Lebensqualität

lebensschule - [www.lebensschule.at](http://www.lebensschule.at) - Ein Service von Amicas Online u. Amicas Wirtschaftsbilanz, Flurgasse 12, A-4844 Regau, Tel u. Fax: 0043-7672-22204, Infohotline: 0043-664-4011351, office@amicas.at - [www.amicas.at](http://www.amicas.at) [www.vorsorgeplan.at](http://www.vorsorgeplan.at) - [www.wirtschaftsbilanz.at](http://www.wirtschaftsbilanz.at)